Iterazioni (for, do, while)

#### Iterazioni

#### istruzioni che consentono di eseguire un *loop* (ciclo):

while do...while for

con alcune differenze non solo sintattiche…

### Sintassi di while

while (espressione) istruzione

 dove espressione è una qualsiasi espressione C e istruzione può essere una singola istruzione o una sequenza di istruzioni racchiusa tra { e }.

# Semantica di while

Nell′esecuzione di un'istruzione while viene

- 1. Valutata l'espressione espressione
	- 1.Se non è nulla si esegue l'istruzione
	- 2.Se è nulla si passa alle istruzioni successive al ciclo while
- 2. Si torna al punto 1

# Confronto tra if e while if espressione

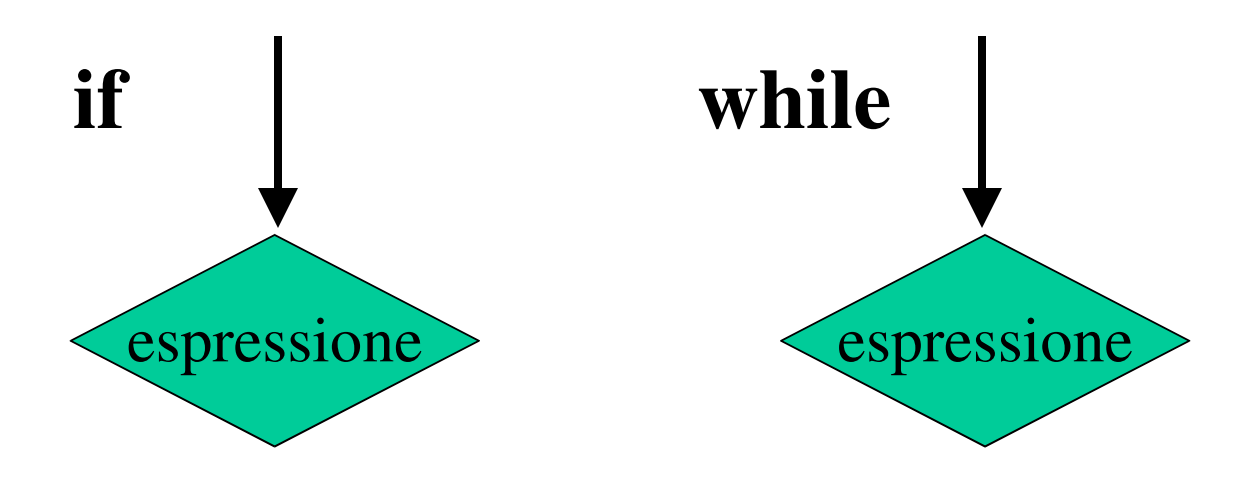

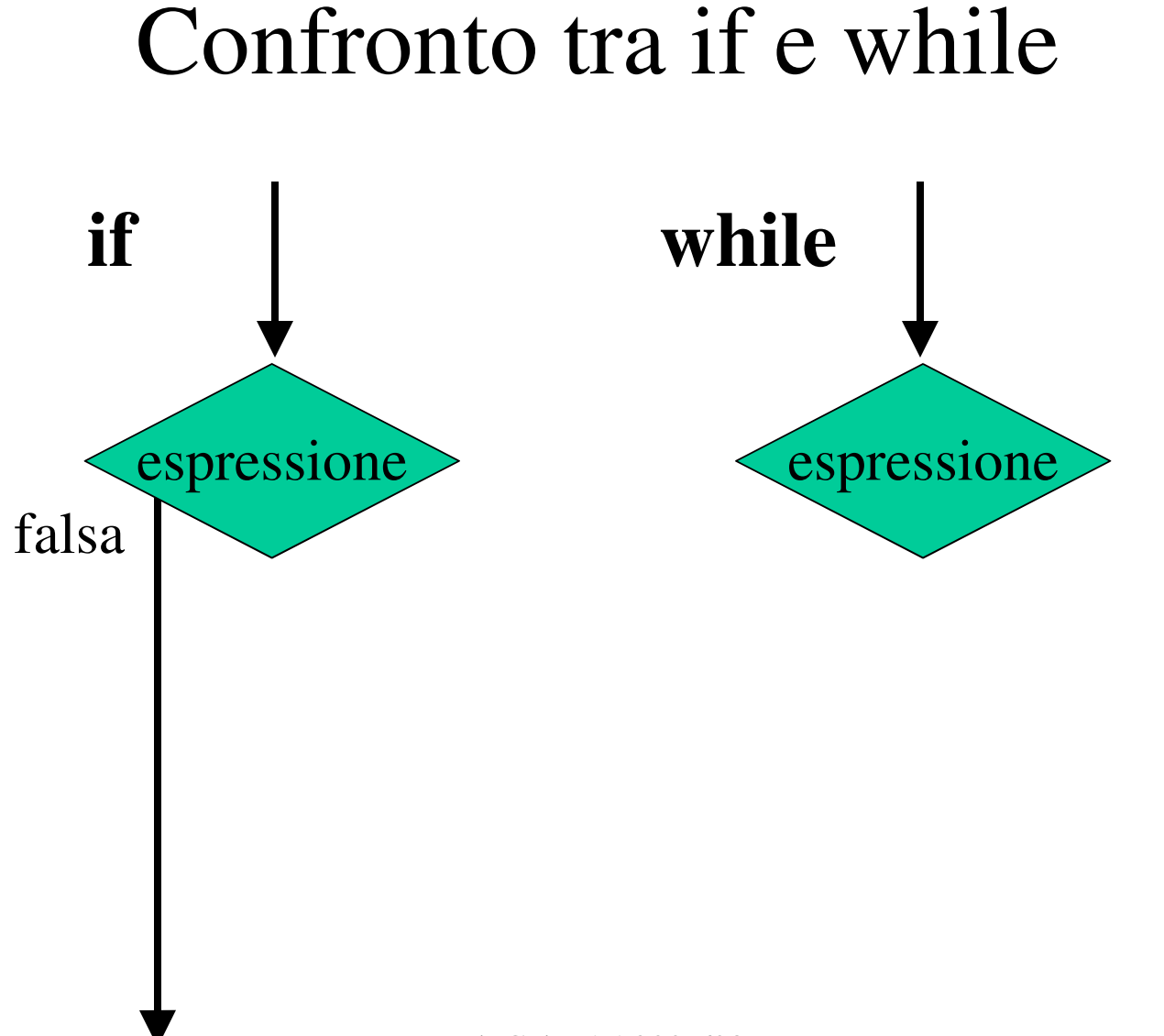

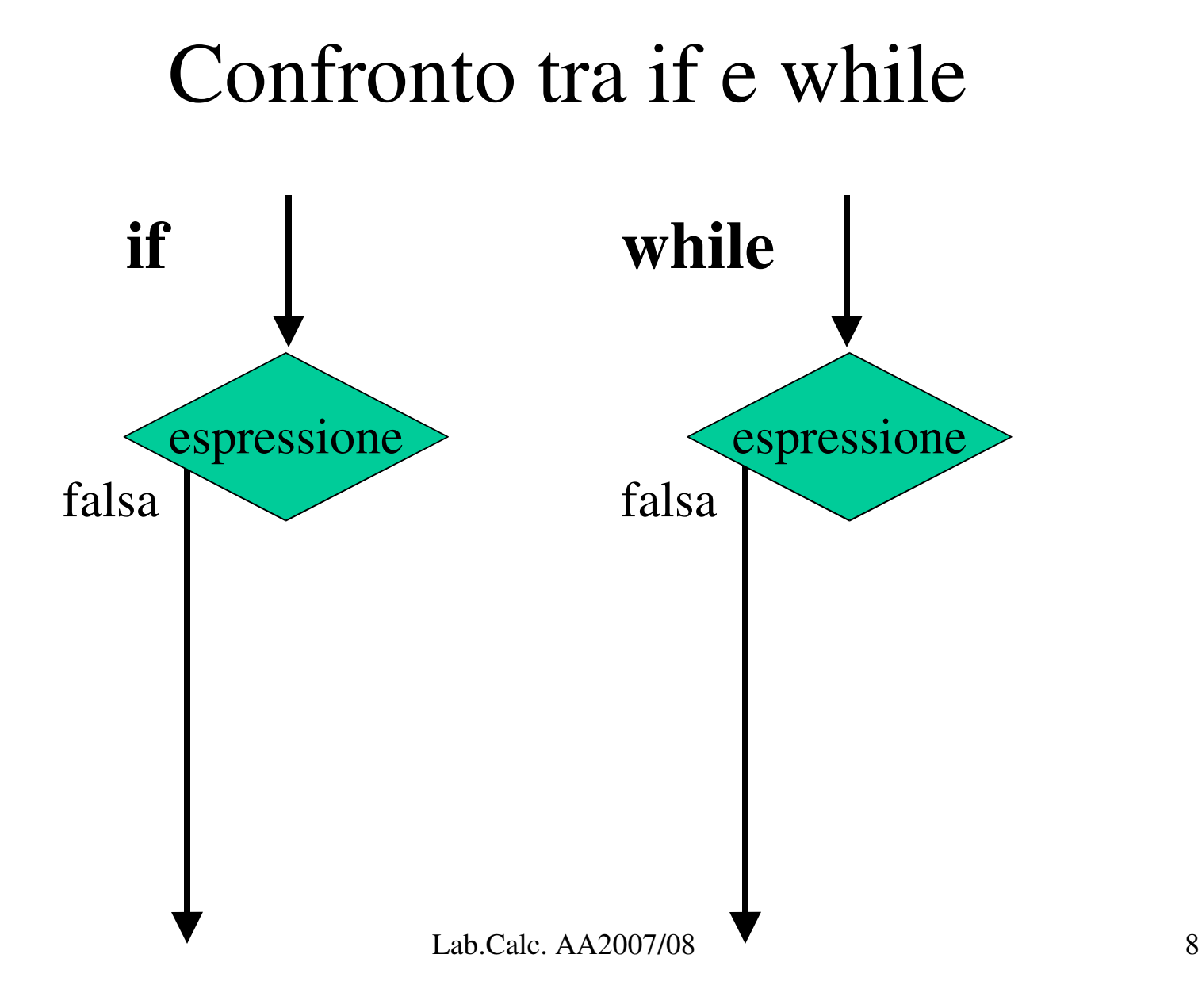

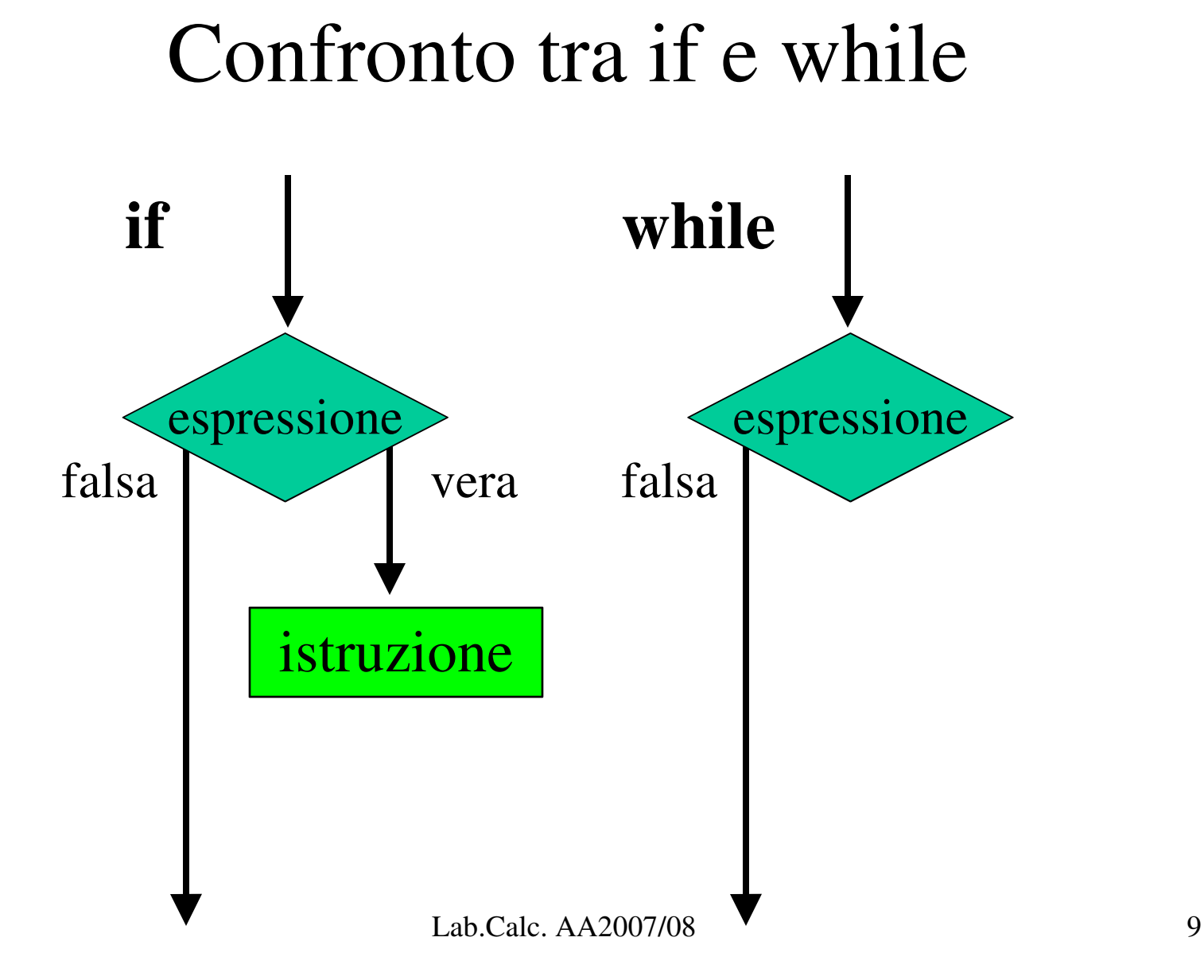

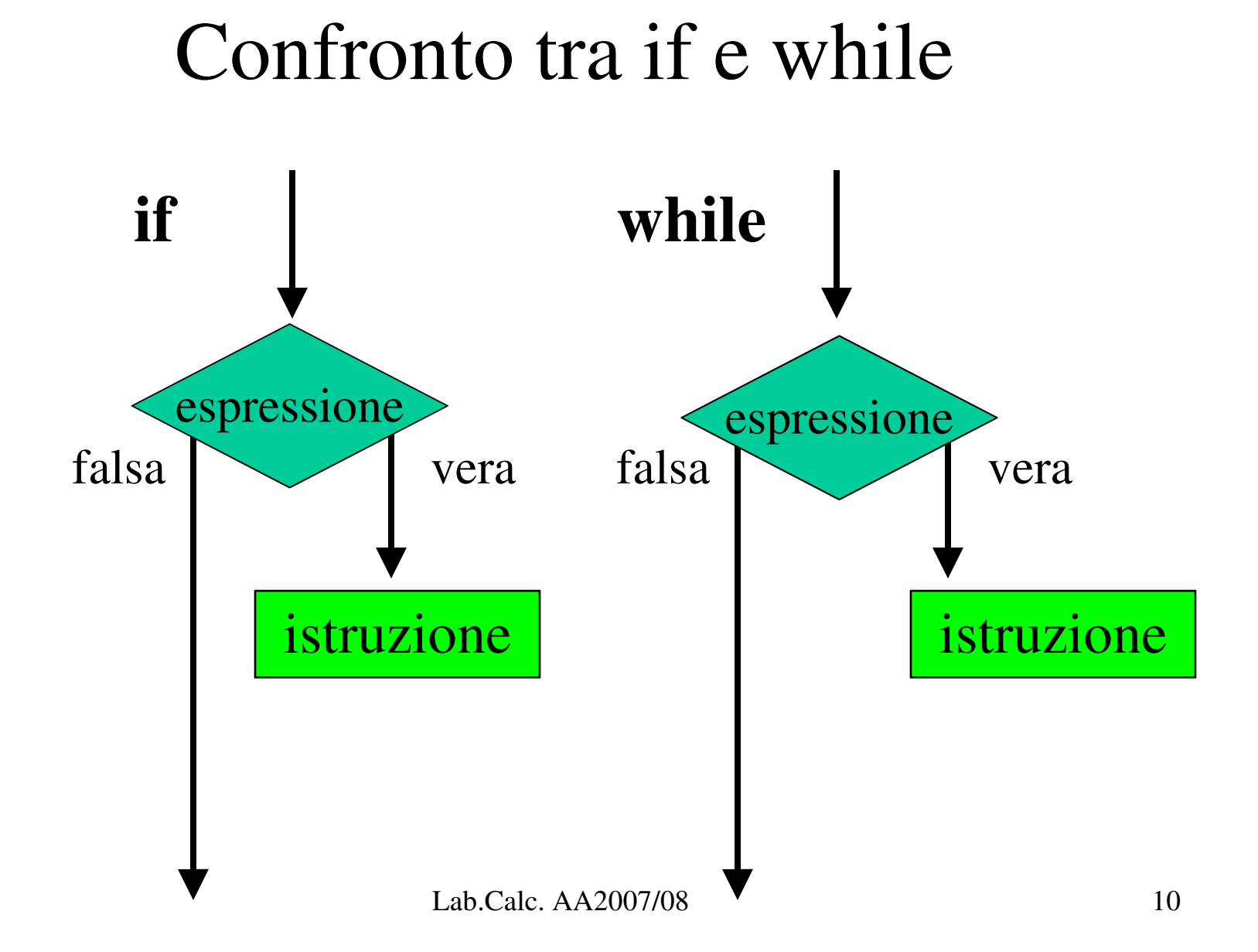

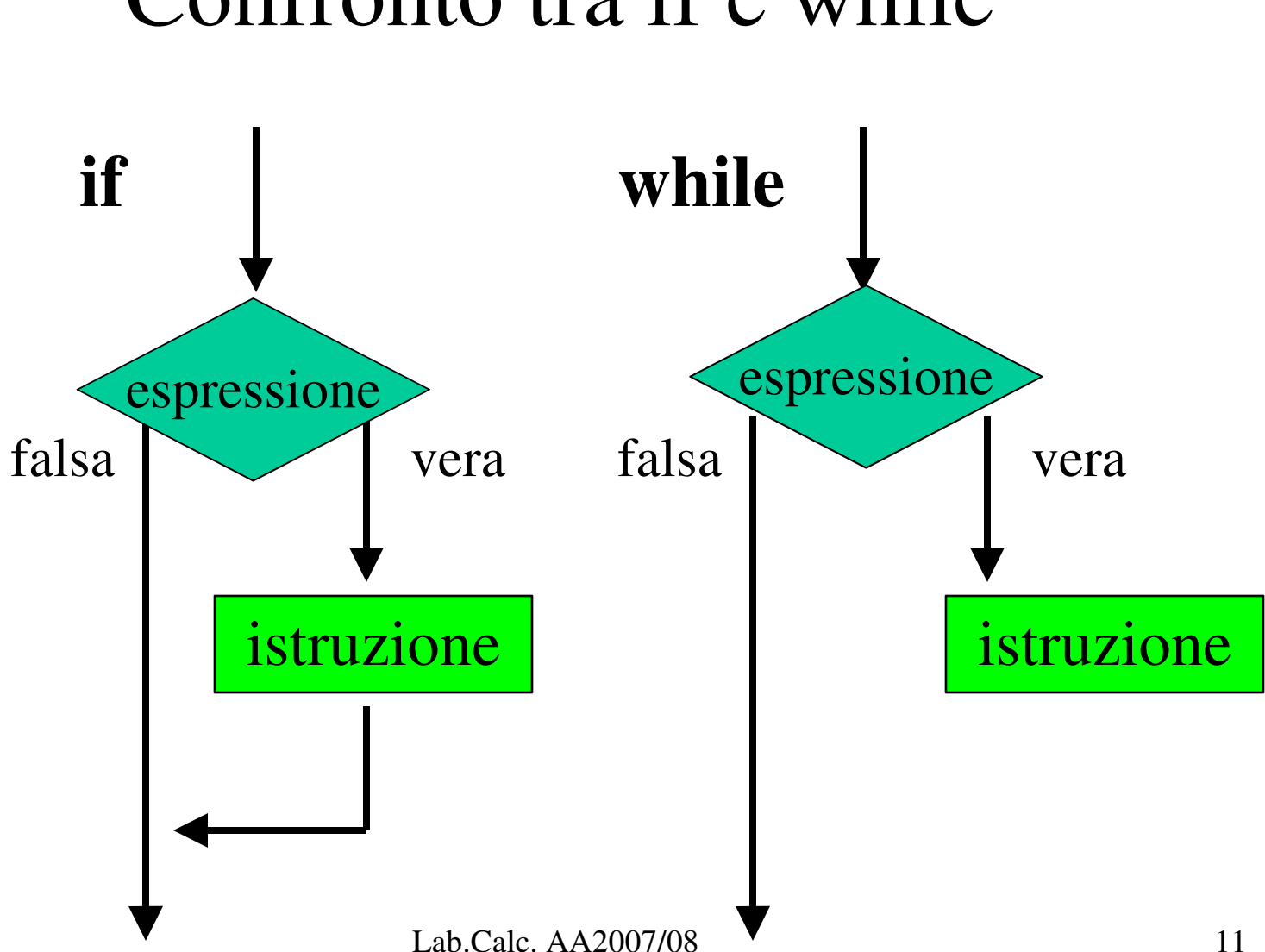

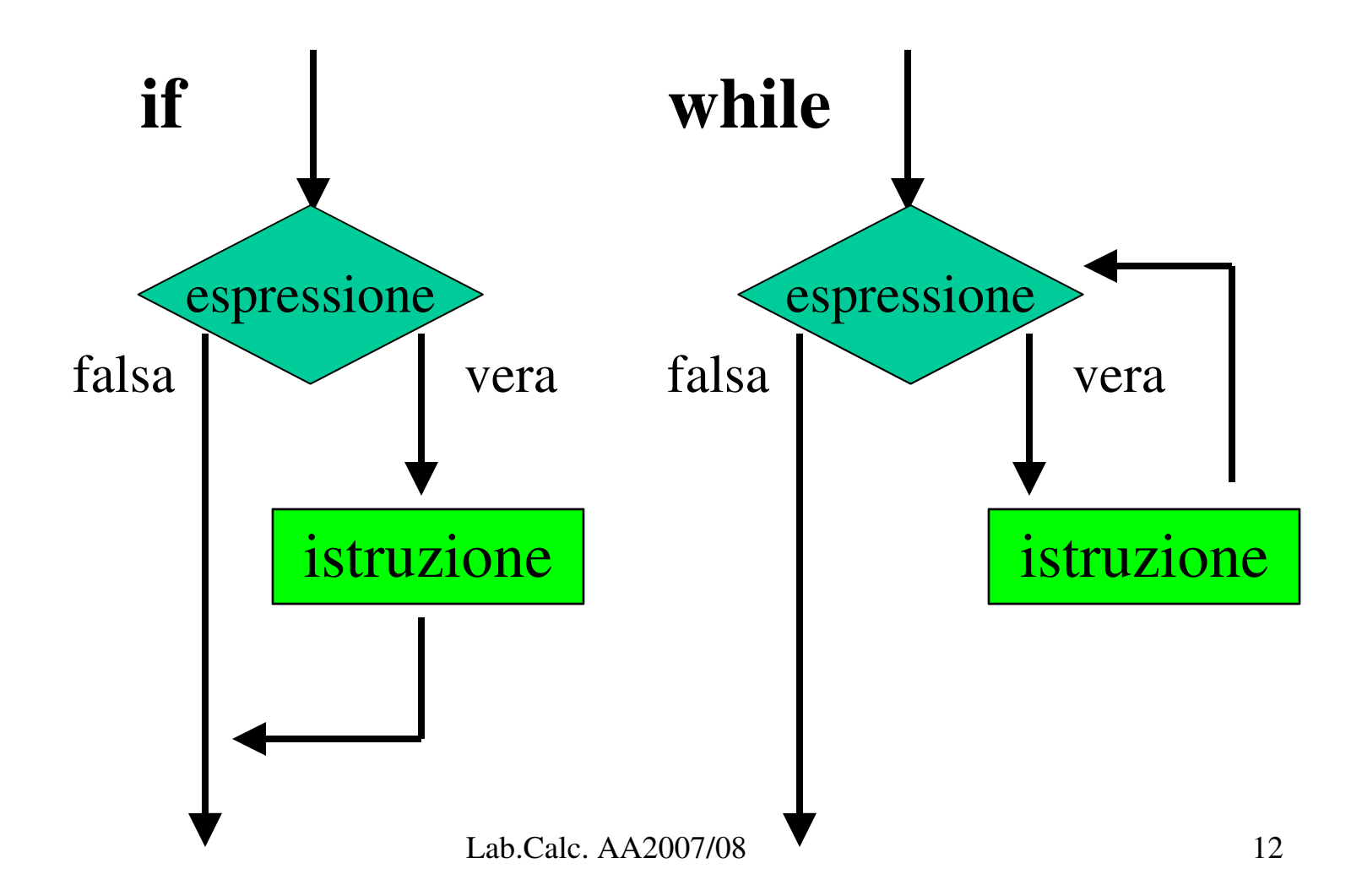

#### while è un if insistente!

# Esempio 1 di uso di while

```
int contatore = 0;int somma = 0;while(contatore <= 25){
   somma = somma + contatore;
   contatore = contatore + 1;
}
```
# Esempio 2 di uso di while

```
double somma= 0;
  int contatore =0;
  while(1){ /* sempre vero! */if (contatore > 25) break; /*esce dal ciclo*/
   somma = somma + contatore;
   contatore++;
  }
/* NOTA 1
   come gia' detto l'uso di break andrebbe evitato
   quindi l'esempio precedente e' migliore 
   NOTA 2
   per uscire da un'iterazione di un ciclo senza
   uscire dal ciclo stesso si puo' utilizzare
   l'istruzione continue */
```
#### Sintassi di do...while

do istruzione while (espressione)

 dove espressione è una qualsiasi espressione C e istruzione può essere una singola istruzione o una sequenza di istruzioni racchiusa tra { e }.

# Semantica di do...while

Nell′esecuzione di un'istruzione do...while viene

- 1. Eseguita l'istruzione
- 2. Valutata l'espressione tra parentesi:
	- 1.Se non è nulla si torna al punto 1
	- 2.Se è nulla si passa alle istruzioni successive al do...while

# Confronto tra while e do...while istruzione istruzione while do... while falsa vera l falsa espressione espressione

#### Confronto tra while e do...while

#### do...while esegue sempre l'istruzione almeno una volta

# Esempio di uso di do...while

```
do {  
            printf("Inserisci la tua eta' \n");
             scanf("%d",&age);
         if(age <= 0){
                   printf("Deve essere un numero positivo!\n") ; 
        } 
} while(age <= 0);
```
### Sintassi di for

for (espr1;espr2;espr3) istruzione

dove espr1 espr2 e espr3 sono espressioni C e istruzione può essere una singola istruzione o una sequenza di istruzioni racchiusa tra { e }.

# Semantica di for

Nell′esecuzione di un'istruzione for viene

- 1. Valutata l'espressione espr1 (di solito inizializzazione del contatore: esempio i=0)
- 2. Valutata l'espressione espr2 (di solito un test del contatore: esempio i<10)
	- Se non è nulla si esegue l'istruzione
	- Se è nulla si passa alle istruzioni successive al ciclo for
- 3. Valuata l'espressione espr3 (di solito un incremento o decremento del contatore, esempio i++ )
- 4. Si torna al punto 2

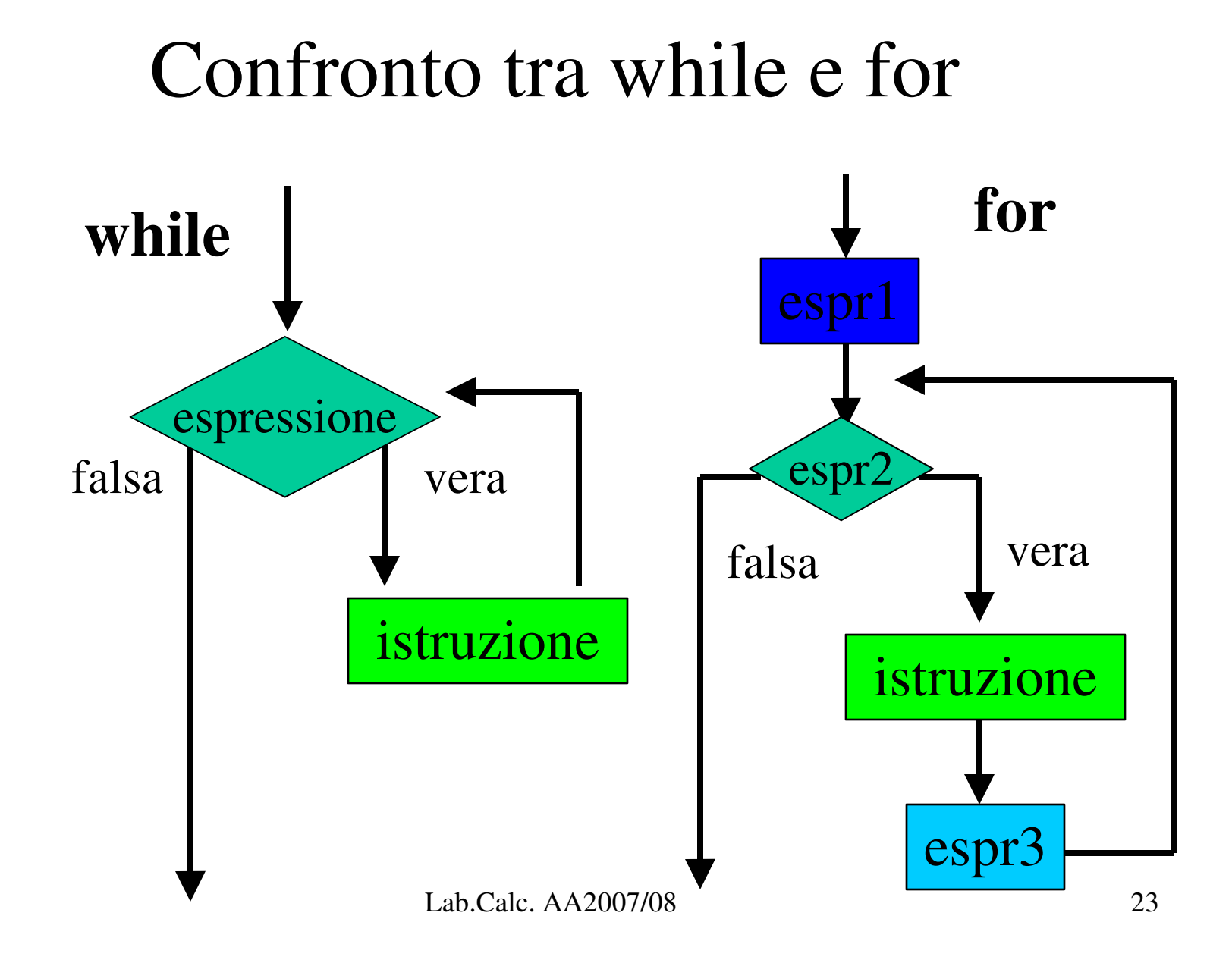

# Confronto tra while e for

for (espr1;espr2;espr3) istruzione

Si può riscrivere anche come

```
espr1;
while (espr2) {
    istruzione;
    espr3;
}
```
# Esempio 1 di uso di for

```
int sum=0;
int i;
int n=100;
for (i = 1; i \le n; i = i + 1) {
   sum = sum + i;}
printf("La somma dei primi %d interi vale %d\n",n,sum);
```
# Esempio 2 di uso di for: calcolo del fattoriale

```
int fattoriale=1;
int i, n;
printf("inserisci n\n");
scanf(W<sup>8</sup> d'', \delta n);
for(i=1;  i<=n;  i++) {
     fattoriale *= i;
 }
printf("%d!=%d",n,fattoriale);
/* fattoriale, intero a 32 bit, puo' contenere solo 
  valori fino a 12! per arrivare a 20! bisogna 
  cambiare rappresentazione ed usare per esempio degli 
  unsigned long long int (%llu). Non standard! */
```